# **ARCA ADMINISTRATORS MEETING FRIDAY, MARCH 17, 2017**

# **NOTES**

1:00 PM –2:30 PM Online via Adobe Connect

### **ATTENDEES:**

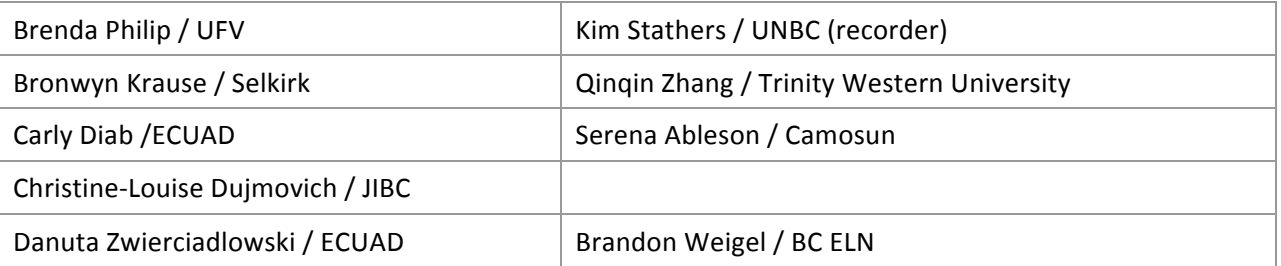

### From the Arca Office email, topics to cover:

- Custom Solr field suggestions see Google doc
- News: Migrating to new server host
- BC Islandora User Group meeting recap/feedback/follow-up
- Upcoming projects/new collections

No formal agenda for this meeting. Last meeting was in January.

### **Custom Solr field Suggestions**

- Developing a few custom solr fields
- Solr field is a what we use to call upon a piece of metadata for display, searching and faceting
- Past Action was to identify what Solr fields are missing. What institutions can't call upon that institutions wish they could call upon.
- Google doc was sent around to propose some names, only 2 submissions.
- Trinity Western wants one for a name part.
- UNBC may have submissions for custom Solr fields related to archival metadata.
- Report from administrators to see if we need better defined metadata display.
- This will be tabled for now. We can follow up via email.

#### **Migration to Amazon Web Services**

• Finally! Migration to Amazon Web Services!

- DiscoveryGarden still providing service and maintenance but cloud service will be switched to Amazon Web Services Canadian Data Services.
- Upgrade of Fedora installation that will increase reliability.
- Also will partner with 2 institutions in the US to pay for development on getting the Drupal filter issue fixed. Will improve connection between Drupal and Fedora. Hired DiscoveryGarden in a shared contract with these 2 institutions.
- More storage space.

## **BC Islandora User Group Meeting**

- Helpful to see the demonstrations to see what others having been working on with Arca
- Islandora Mini-conference day before BCLA. There was not much uptake for that idea.
- Remote users had a hard time hearing at some points from the BlueJeans meeting.
- User Group should meet more regularly and should be recorded.
- Contact Arca Office if you want to install (or uninstalling) any new Islandora modules. You can disable modules though. All modules are shared throughout the child sites. Drupal modules work differently.

## **Upcoming Projects/New Collections**

- UNBC Northern BC Digital Collections Project
	- $\circ$  Batch ingest of 400 books, maps, and other pubs.
	- $\circ$  New Arca user.
- Emily Carr Grant to digitize student projects
	- $\circ$  Cleaning up metadata, matching it with digital records
	- $\circ$  Also a new Arca user
	- $\circ$  Launch by end of April
- University of Fraser Valley
	- $\circ$  Newspaper ingest project
- Camosun
	- $\circ$  Starting a new project, collection of Environmental Tech capstone project in May. Will use the Thesis content model.
	- $\circ$  Wrapping up Camosun Artwork project, a local art collection inventory project, in April. Lots of specialized cataloguing required.
	- o Example: http://cc.arcabc.ca/islandora/object/cc%3A100
- Enable Modules
	- $\circ$  Use Modules dropdown menu on header bar
	- $\circ$  You can use this to turn on Islandora Badges or Simple Map
- Emily Carr using compound objects demo
	- $\circ$  Carly will email Brandon about setting this up
	- o http://ecuad.arcabc.ca/islandora/object/ecuad%3A8450

### **Questions**

- How are people working with Indigenous traditional names and adding it to your records?
	- o https://www.loc.gov/standards/mods/userguide/name.html

## **Action Items:**

- Review the Solr fields document and add anything your institution needs. This is important because it is an expensive prospect to alter our Solr schema, so we want to do it all in one go. Good to know if something is important to multiple institutions or just one-this will determine priorities. Google doc here: https://docs.google.com/spreadsheets/d/1jUgfoXuxLer9D4HJXSgxKN6-- 2Tie1IFq8DeoeKD8L0/edit#gid=0
- Check out the http://arca.bcelnapps.ca/ site
	- $\circ$  Submit background images on that form if you want any of your institution's backgrounds images to come up on the shared Arca site.